# **PROYECTOS DE INNOVACIÓN DOCENTE EN CIENCIA DE LOS MATERIALES. GRUPO COMES**

*J.L. Martínez***<sup>1</sup>** *, M.C. Serna***<sup>2</sup>** *, M.A. Caminero***<sup>1</sup>** *, A. Romero***<sup>2</sup>** *, G.P. Rodríguez***<sup>1</sup>** *, S. Horta***<sup>2</sup>** *, J.J. López***<sup>1</sup>**

<sup>1</sup>ETSII-CR. UCLM, [Juanluis.martinez@uclm.es](mailto:Juanluis.martinez@uclm.es) <sup>2</sup>EIIA-To. UCLM

**Resumen:** El Grupo COMES de la Universidad de Catilla-La Mancha (UCLM) está formado por profesores de la Escuela Técnica Superior de Ingeniería Industrial (ETSII) de Ciudad Real y de la Escuela de Ingeniería Industrial y Aeroespacial (EIIA) de Toledo. En el presente trabajo se recogen los últimos proyectos desarrollados por los profesores del Grupo en la ETSII y relacionados con la docencia en la asignatura de Ciencia de los Materiales. De tal manera, en el proyecto denominado "Aula taller para fabricación y diseño de materiales compuestos reforzados con fibra" se llevaron a cabo seminarios teórico-prácticos para proporcionar al estudiante formación sobre el proceso de fabricación y caracterización mecánica de materiales compuestos reforzados con fibra. Por otro lado, en el proyecto denominado "Aplicación de una herramienta de votación interactiva como innovación docente" se usaron diferentes dispositivos para sondear en tiempo real las respuestas de los estudiantes ante cuestiones formuladas por el profesor.

**Palabras clave:** workshop, trabajo en equipo, TIC, innovación docente.

### **1. AULA TALLER. WORKSHOP.**

Los materiales compuestos son cada vez más utilizados en sustitución de los materiales tradicionales (acero, aluminio, madera) en numerosas aplicaciones industriales (aeronaves, ferrocarriles, aerogeneradores, construcción) debido a su carácter innovador y a las características que proporcionan. El conocimiento en profundidad de los fundamentos básicos para el diseño y fabricación de laminados con unas determinadas propiedades mecánicas puede llegar a ser de gran utilidad para el estudiante durante su futura vida profesional [1,2]. El creciente interés industrial en la utilización de materiales compuestos ha motivado que desde el Grupo COMES se desarrollen actividades docentes específicas sobre el estudio de los materiales compuestos. El proyecto denominado "Aula taller para fabricación y diseño de materiales compuestos reforzados con fibra" ha buscado proporcionar al estudiante formación, teórica y práctica, sobre el proceso de fabricación y caracterización mecánica de materiales compuestos reforzados con fibra de vidrio y de carbono. La metodología de trabajo propuesta ha consistido en realizar sesiones teórico-prácticas en forma de workshop (aula-taller) como complemento a la docencia recibida por los estudiantes a lo largo de sus estudios de Ingeniería. Los talleres de trabajo han permitido una participación activa del estudiante en todas las fases del proceso de diseño, fabricación y caracterización del material.

### **1.2 Objetivos.**

Este proyecto ha perseguido que el estudiante aplique a una situación práctica los conocimientos de Ciencia de los Materiales adquiridos durante sus estudios de Ingeniería. En concreto, se ha planteado mejorar el conocimiento sobre el comportamiento de los materiales compuestos a partir de los resultados experimentales y teóricos. Así mismo, los principales objetivos han sido:

- El diseño teórico de laminados con distintas configuraciones quasi-isótropas y ortótropas.
- El apilado manual de laminados de material compuesto a partir del material base (prepreg) y el curado en una prensa de platos calientes.
- Caracterización mecánica de los laminados fabricados según normativa vigente.
- Comparar el comportamiento experimental con el calculado de forma teórica.
- Fomentar la capacidad de trabajo en equipo a través de talleres prácticos.

## **1.3 Actividades y metodología.**

En todas las actividades, se ha fomentado una participación activa del estudiante enfocando las sesiones en forma de aula-taller. Las actividades realizadas se clasifican en:

- Sesiones teóricas, presentan los distintos tipos de materiales compuestos existentes en función del tipo de matriz, de fibra y de su disposición dentro de la matriz, relacionándolos con sus principales aplicaciones industriales. Estas actividades persiguen transmitir las bases del comportamiento ortótropo de los materiales compuestos y el procedimiento teórico para el cálculo de propiedades equivalentes de los laminados. Los conocimientos teóricos adquiridos se han utilizado para diseñar laminados con unas propiedades determinadas.
- Sesiones prácticas (taller de fabricación), permiten que los participantes fabriquen los laminados

diseñados y calculados en las sesiones de teoría. En estas sesiones se presenta el proceso completo de fabricación manual de laminados a partir del material base, desde la manipulación manual hasta la aplicación del ciclo de curado correspondiente.

- Sesiones prácticas (taller de ensayos). Mediante la campaña de ensayos los participantes comprueban de forma experimental que los laminados fabricados anteriormente tienen las propiedades calculadas de forma teórica.
- Visitas a empresas fabricantes de materiales compuestos de la región. Revestimientos Luna-Freire, dedicada a la fabricación de material compuesto reforzado con fibra de vidrio de aplicación directa en la industria ferroviaria. Airbus, dedicada a la elaboración de materiales compuestos reforzados de fibra de carbono para el fuselaje de aviones comerciales.

### **1.4 Resultados del proyecto.**

Los participantes han comprendido desde un punto de vista ingenieril la importancia de los materiales compuestos en sectores industriales punteros. Los estudiantes han adquirido los conocimientos necesarios para identificar y clasificar los materiales compuestos, diseñar, calcular y comprobar su comportamiento de forma práctica.

A raíz del interés suscitado entre los participantes, la asistencia a los talleres creados ha dado pie a la realización de diversos Trabajos Fin de Estudios en colaboración con empresas que trabajan dentro del ámbito de los materiales compuestos como Vestas Blades.

## **2. VOTACIÓN INTERACTIVA.**

La sociedad actual vive en la era de la Tecnología de la Información y la Comunicación (TIC) y ha definido un nuevo concepto de enseñanza, dentro del cual herramientas como pizarras digitales, aplicaciones para teléfonos móviles, repositorios "on line" y aulas virtuales tienen su máxima aplicación [3]. Hoy en día es normal utilizar diferentes medios como smartphones, redes sociales o internet para comunicarse con inmediatez y estar informado cuándo y dónde se necesite [4]. Estas herramientas usadas como apoyo docente permiten y ayudan al profesor en su labor educadora, facilitando la transmisión del conocimiento al alumnado y favoreciendo la innovación curricular [5]. De tal forma, la utilización de dichas tecnologías digitales en el aula conlleva la renovación del método de enseñanza, motivando a los estudiantes para que logren los objetivos marcados. En este sentido se ha desarrollado un proyecto consistente en la aplicación de un sistema de votación interactiva como herramienta docente. Esta herramienta, ante las preguntas planteadas en una sesión teórica y/o práctica, permite recibir las respuestas de los estudiantes en tiempo real a través de diferentes terminales, entre ellos sus propios smartphones. Con el uso de dicho sistema de votación se ha buscado potenciar el grado de atención de los estudiantes a la lección impartida y proporcionar al profesor información instantánea del progreso de éstos, así como la posibilidad de recopilar los resultados creando informes de seguimiento.

La principal ventaja didáctica que presenta el uso de una herramienta de votación interactiva es poder conocer de forma instantánea el grado de comprensión por parte de los estudiantes de los contenidos de la asignatura explicados en clase. Esto redunda en una docencia dinámica y flexible, avanzando más rápido en la explicación de conceptos comprendidos correctamente y repasando detenidamente la parte del temario de mayor dificultad para el estudiante. Además, sondear el progreso de los estudiantes en tiempo real permite al profesor encontrar casos aislados de estudiantes con alguna dificultad particular, detectar conceptos erróneos o vicios aprendidos previamente que son arrastrados desde cursos anteriores e incluso descubrir errores cometidos en la organización o coordinación del Plan de Estudios.

Desde el punto de vista del estudiante, los alicientes para utilizar esta herramienta frente a otros procedimientos tradicionales (como preguntas a viva voz o en la pizarra) son por un lado tener la posibilidad de contestar a las preguntas del profesor de forma anónima, aunque el profesor sí conozca la autoría de las respuestas. De esta manera, se evita que el miedo al fracaso que el estudiante puede experimentar paralice su participación en clase. Y por otro lado utilizar recursos didácticos novedosos que permitan a los estudiantes unir el ámbito social con el académico, dando cabida al proceso de enseñanza-aprendizaje en su vida cotidiana.

## **2.2 Objetivos.**

Como principal objetivo se ha planteado incluir una herramienta de votación interactiva en la docencia de la asignatura de "Ciencia de los Materiales" en el "Grado en Ingeniería Eléctrica" de la ETSII. De forma paralela se ha buscado alcanzar los siguientes objetivos específicos en la asignatura indicada:

- Actualizar los recursos didácticos y la metodología docente empleada a la realidad social del uso de herramientas TIC de forma cotidiana.
- Aumentar la Tasa de éxito de la asignatura estudiada en el proyecto gracias al aumento de la participación de los estudiantes durante la clase.
- Servir como ejemplo de innovación docente mediante el uso de herramientas TIC para otras asignaturas del Plan de Estudios del "Grado en Ingeniería Eléctrica".
- Familiarizar a la comunidad educativa de la ETSII-UCLM con nuevas herramientas que fomenten la participación de sus miembros en la votación de decisiones comunes.

### **2.3 Actividades y metodología.**

El proyecto, como se ha mencionado anteriormente, consiste en la aplicación de una herramienta de votación interactiva (*TurningPoint®*) en la docencia de la asignatura "Ciencia de los Materiales". Esta aplicación desarrollada por la empresa *Turning Technologies LLC* permite mediante un único interfaz crear y editar contenidos y listas de participantes, gestionar datos, administrar resultados y elaborar informes. Según las necesidades logísticas o la metodología seguida, existen tres entornos diferentes: sondeo *PowerPoint®*, sondeo Dondequiera y sondeo Autorregulado. Al iniciar el programa aparece la ventana panel de control de *TurningPoint®*, dónde la información se clasifica en tres pestañas (Sondeo, Contenido y Gestionar).

En la Figura 2.1 se muestra la ventana panel de control de *TurningPoint®* con la pestaña Sondeo seleccionada, desde aquí se puede elegir entre los tres tipos de entorno de sondeo mencionados y también se muestran los participantes y el contenido en sendas ventanas situadas a la izquierda. En la ventana mostrada también se pueden configurar los dispositivos de respuesta (receptor por radio frecuencia y/o aplicación para dispositivos móviles *ResponseWare®*) y ajustar las preferencias del software. Con la pestaña "Contenido" seleccionada se pueden editar las preguntas o encuestas a realizar y si se selecciona la pestaña "Gestionar" el programa nos permite clasificar diferentes grupos de participantes.

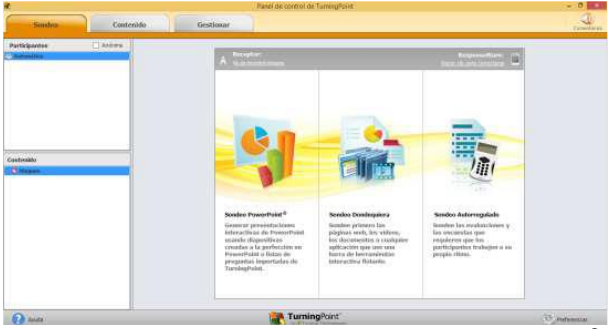

**Figura 2.1.** Panel de control de TurningPoint®. [\(http://www.turningtechnologies.com\)](http://www.turningtechnologies.com/)

El Proyecto se centra en el uso del sondeo *PowerPoint®* para recibir las respuestas en tiempo real de los estudiantes ante una pregunta formulada en clase por el profesor. A continuación, las respuestas globales de los estudiantes se visualizan en una gráfica insertada en la propia presentación, potenciando su atención y comprobando su nivel de comprensión en comparación con el del resto de compañeros. De esta forma, *TurningPoint®* se integra en el software *PowerPoint* del paquete *MicroSoft Office®*, permitiendo crear y evaluar diferentes ejercicios o cuestiones desde la propia presentación de *PowerPoint*. Además, mediante esta aplicación se propone realizar tareas de evaluación y seguimiento del alumnado (asignar notas, generar informes y listas de asistencia, comparación de resultados, portabilidad de datos), así como orientar la presentación en función de las respuestas recibidas (bifurcación condicional). Con el fin de agilizar el uso de esta herramienta, en el proceso de instalación del software *TurningPoint®*, se ha elegido la opción de "arranque simultáneo" para que a la vez que se abra cualquier presentación en PowerPoint se ejecute *TurningPoint®*. Así, el profesor únicamente se debe centrar en editar su presentación en *PowerPoint*, apareciendo *TurningPoint®* como una alternativa más en la "cinta de opciones". Desde un documento de presentación de *PowerPoint*, se accede a todas las acciones que se pueden realizar con *TurningPoint®* para el sondeo *PowerPoint®* clasificadas en cinco grupos; Contenido, Participantes, Sondeo, Sesiones y Software.

En cuanto a los requisitos técnicos necesarios, *TurningPoint®* funciona en la mayoría de los equipos informáticos. A pesar de ello, existen algunas especificaciones básicas de software y hardware que debe cumplir nuestro equipo y que se pueden consultar en la página web de la empresa desarrolladora del software [\(www.turningtechnologies.com\)](http://www.turningtechnologies.com/). Para que los estudiantes envíen sus respuestas al profesor y éstas sean registradas por *TurningPoint®*, existen dos dispositivos compatibles con el sondeo *PowerPoint®* (*ResponseCard®* y *ResponseWare®*). *ResponseCard®* es un *clicker* que se conecta al equipo informático donde el profesor ejecuta la presentación por radio frecuencia y que es utilizado individualmente por cada alumno (ver Figura 2.2 (a)). *ResponseWare®* es una aplicación para dispositivos móviles (compatible con *Android®*, *IOS®*, *Windows®*) que permite a los estudiantes que utilicen sus smartphones a través de Internet como un *ResponseCard®* virtual (ver Figura 2.2 (b)). Mediante dicha aplicación, los estudiantes pueden responder a diferentes preguntas y enviar inmediatamente la información al profesor para ser visualizada en la presentación.

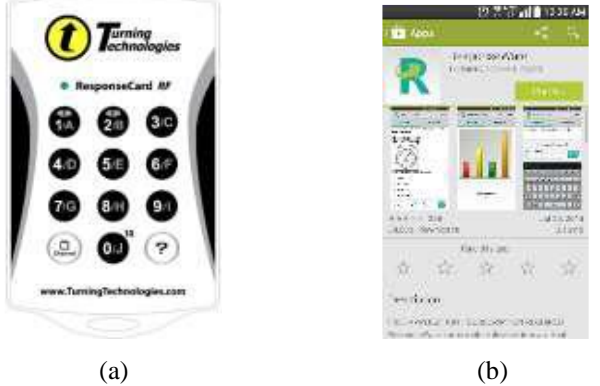

**Figura 2.2.** (a) ResponseCard®, (b) ResponseWare®. [\(http://www.turningtechnologies.com\)](http://www.turningtechnologies.com/)

Debido al aumento del uso entre los estudiantes de multitud de aplicaciones en su smartphone con diferentes fines y a la amplia disponibilidad de conexiones inalámbricas a Internet que tienen a su alcance, *ResponseWare®* es una buena opción como dispositivo de respuesta por su sencillez de uso y por ser gratuita su descarga. Además, esta aplicación permite a los estudiantes utilizar en clase como herramienta docente lo que fuera de ella usan con fines lúdicos y para establecer relaciones sociales. Por ello, en este Proyecto se propone el uso de la aplicación

*ResponseWare®* en los propios smartphones de los estudiantes como dispositivo de respuesta. Para ello, además de descargar la aplicación e instalarla en su dispositivo, cada estudiante debe registrarse para obtener una cuenta de acceso (usuario y contraseña) con la que conectarse a la sesión de *TurningPoint®*. De esta forma queda vinculado el dispositivo de cada estudiante a la sesión iniciada en la presentación *PowerPoint* del profesor y las respuestas que seleccionen en cada smartphone aparecen reflejadas en dicha presentación. Adicionalmente, existe la posibilidad de utilizar dispositivos *ResponseCard®* en entornos mixtos a la vez que *ResponseWare®*, sin existir problemas de compatibilidad entre ambos.

Para desarrollar este proyecto se recurre a una metodología diferente a la metodología tradicional utilizada en la enseñanza de la asignatura "Ciencia de los Materiales", evitando, en la medida de lo posible, las clásicas lecciones magistrales. La metodología utilizada, en cuanto a la posición del estudiante ante el proceso enseñanza-aprendizaje, se fundamenta en el método heurístico y concibe al profesor como el orientador del estudiante para que éste comprenda las ideas transmitidas antes de fijarlas. Este método implica la justificación y demostración teórica de dichas ideas tanto si son expuestas por el profesor como si es el estudiante quien las descubre. En la práctica de esta metodología se pueden utilizar diferentes recursos didácticos; en este proyecto se ha aplicado una herramienta TIC mediante la que los estudiantes son participes en el proceso de enseñanza, siendo el profesor un mediador entre los contenidos y estos. Dicha herramienta, también sirve de apoyo para realizar la evaluación continua por parte del profesor y para que el estudiante se autoevalúe.

La duración total de cada sesión utilizada para impartir las asignaturas indicadas es de 50 minutos. Así, la metodología propuesta en este proyecto se ceñirá a este espacio temporal, debido a que se propone el uso de la herramienta de votación interactiva como medio para responder en clase a una determinada cuestión planteada por el profesor. Cada sesión comienza con un repaso de 10 minutos de duración sobre la sesión anterior. En este tiempo el profesor comenta los temas clave explicados anteriormente, para poner en situación a los estudiantes, dedicando la primera mitad del tiempo de repaso a esta labor. Después se solicita a los estudiantes su participación, consultando dudas o curiosidades, completando así la segunda mitad de esta sección de repaso. En esta segunda mitad del tiempo de repaso, el profesor debe sondear las dudas y problemas de los estudiantes y para ello se propone utilizar la herramienta de votación interactiva.

Durante los 20 minutos siguientes el profesor explica la parte de teoría que corresponda, intercalando dicha explicación con la propuesta y/o resolución de ejercicios prácticos relacionados con ésta, en los cuales puede solicitar la participación de los estudiantes. A continuación, se proponen ejercicios prácticos y teóricoprácticos para que sean resueltos en el aula por los estudiantes de manera individual durante 20 minutos.

Los últimos 10 minutos de clase se destinan a corregir los anteriores ejercicios, así como a resolver las dudas que puedan haber surgido. La corrección de los ejercicios se lleva a cabo en dos fases: en la primera se propone utilizar la herramienta TIC preguntando por el resultado final. Tras hacer público el resultado de los ejercicios, en la segunda fase se comprueba éste mediante la correspondiente demostración realizada por el profesor en la pizarra o por algún estudiante. Opcionalmente y dependiendo del tema, en los minutos finales de la clase, se propone alguna cuestión, problema o trabajo para realizar en casa, a modo de complemento de lo explicado en clase o de anticipo de lo que se va a explicar en la siguiente sesión. Aunque los tiempos indicados son aproximados y el profesor puede incidir más o menos en un tema según su criterio, la herramienta de votación interactiva se utilizará en las situaciones propuestas para aumentar su repercusión entre los estudiantes. Para la metodología indicada, es muy importante que el profesor proporcione a los estudiantes una orientación precisa para enfrentarse y resolver los distintos problemas planteados.

## **2.4 Resultados del proyecto.**

El objetivo principal de incluir una herramienta de votación interactiva en la docencia de la asignatura mencionada anteriormente se ha alcanzado a lo largo de dos fases o cursos académicos. Con las actividades desarrolladas se ha conseguido trasladar el uso de la herramienta TIC a otras asignaturas del plan de estudios del "Grado en Ingeniería Eléctrica" e incluso a otros estudios como el "Grado en Ingeniería Electrónica Industrial y Automática" y el "Grado en Arquitectura" en la Escuela de Arquitectura de Toledo.

Además de los resultados académicos, a medida que se ha desarrollado el proyecto se ha dado difusión en la comunidad educativa de la ETSII-UCLM sobre la herramienta utilizada, compartiendo los resultados de la experiencia y proponiendo su uso para la votación de cuestiones comunes en la Escuela.

## **9.- REFERENCIAS**

- [1] López Alba, E., Felipe Sesé, L., Almazán Lázaro, J.A., Vasco-Olmo, J.M., Díaz-Garrido, F.A., "Teaching methodology to study and manufacture composite materials and their use in the industry", ICERI2015 Proceedings, pp. 7874-7881, 2015.
- [2] Prolongo, S.G., Sánchez, M., Ureña, A., "New activities for approaching the university students to the industry", ICERI2012 Proceedings, pp. 1154- 1155, 2012.
- [3] UNESCO, "Estándares de competencias en TIC para docentes". 2008.
- [4] Tokuhama-Espinosa, T., "Mind, Brain, and Education Science: A Comprehensive Guide to the New Brain-Based Teaching", W. W. Norton & Company, 2010.
- [5] Pérez Sanz, A., "Escuela 2.0. Educación para el mundo digital", Revista de Estudios de Juventud, 92, 2011.